**Calcul de limites** 

#### **Suites**

# **Calcul de limites**

## **Méthodes**

Notation : il y a deux façons de noter une limite :

- $\lim u_n = 3$
- $n \rightarrow +\infty$  $limu = 3$
- $+\infty$

Attention à ne pas parler de limite ni d'écrire lim un tant que l'existence de la limite  $n \rightarrow +\infty$ n'a pas été prouvée. De plus, pour « passer la limite » dans une égalité ou dans une inégalité, il faut s'assurer au préalable que les suites en présence convergent.

#### 1) Limite usuelle

Dans certains cas, il est possible de donner la limite d'une suite d'après le cours (négligeabilités usuelles) :

- Si  $|x| < 1$ , alors  $\lim x^n = 0$  $\sim$  $n \rightarrow +\infty$
- Si  $|q|$ <1, alors  $\lim_{n \to \infty} nq^n = 0$  $\overline{a}$  $n \rightarrow +\infty$
- Si |q|<1, alors  $\lim_{n \to +\infty} n^{\alpha} q^n = 0$  $\overline{a}$
- $\lim_{n\to\infty}\frac{\ln n}{n}=0$ ,
- le produit d'une suite bornée par une suite convergeant vers 0 est une suite convergeant vers 0.

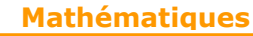

**Calcul de limites** 

**Suites** 

## **2) Calcul direct**

Dans certains cas, il est possible de déterminer la limite d'une suite en déterminant la limite de ses composantes. Deux cas principaux se présentent :

Limite de la somme de deux suites dont on connaît les limites respectives :

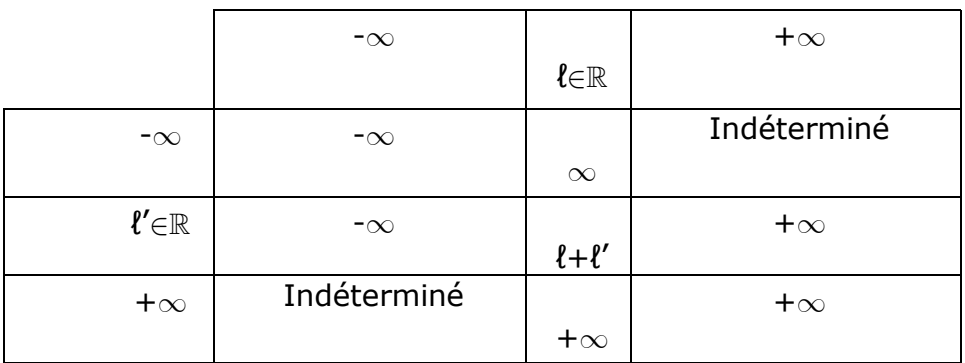

Limite du produit de deux suites dont on connaît les limites respectives :

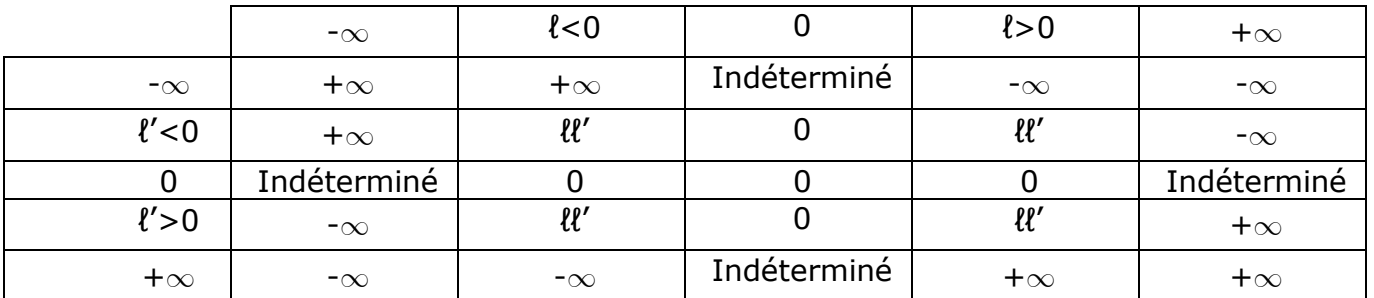

- Si la suite est la suite image par une fonction f d'une suite simple. Se souvenir que, si la suite  $(U_n)_{n_\infty}$ converge vers  $\ell$  et si  $\lim_{x\to\ell} f(x)=\alpha$ , alors la suite  $(f(u_n))_{n_\infty}$ converge vers  $\alpha$ .
- Pour déterminer la limite d'une suite de la forme  $(U_n^{\vee n})_{n_{\text{av}}}$  (où u est une suite strictement positive), on peut rechercher la limite de la suite (v<sub>n</sub>ln(u<sub>n</sub>))<sub>n</sub> puis utiliser le point prÈcÈdent avec la fonction exponentielle.
- Pour déterminer la limite d'une suite dont la forme est un produit, on peut se ramener à une somme en utilisant la fonction ln.

#### **MathÈmatiques**

#### **Calcul de limites**

#### **3) Par comparaison avec une autre suite**

Pour déterminer la limite d'une suite, on peut utiliser :

- Les équivalents (deux suites équivalentes admettant une limite tendent vers la même limite)
- Les négligeabilités.

## **4) En utilisant le théorème de l'encadrement**

Si u, v et w sont trois suites réelles telles que u et w soient convergentes de limite  $\ell$ ( $\ell \in \mathbb{R}$ ) et s'il existe un rang n<sub>0</sub>∈N tel que :  $\forall n \ge n_0$ , u<sub>n</sub> ≤v<sub>n</sub> ≤w<sub>n</sub>, alors v converge vers  $\ell$ .

Attention ... Il faut que les suites u et w convergent vers la même limite.

## **5) Si líon veut montrer que la suite tend vers ℓ**

- Montrer que la suite  $(u_n l)_{n_m}$  tend vers 0.
- Utiliser la définition de la limite (rare) :

U est une suite convergente si :  $\exists \ell \in \mathbb{R}$ ,  $\forall \epsilon > 0$ ,  $\exists n_0 \in \mathbb{N}$ ,  $\forall n \ge n_0$ ,  $|u_n-\ell| \le \epsilon$  ou  $|u_n-\ell| \le \epsilon$ ℓ est alors líunique limite de u,

Raisonner par l'absurde.

## **6) Si líon veut montrer que la suite admet une limite infinie**

- Montrer que la suite est minorée par une suite tendant vers  $+\infty$  ou majorée par une suite tendant vers -∞.
- Utiliser la définition (rare)